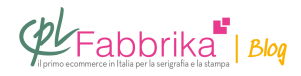

# **COME SCEGLIERE IL GIUSTO RETINO PER LA STAMPA SERIGRAFICA**

Faccio serigrafia da 15 anni e il punto critico e sempre lo stesso: la stampa di retini che molto spesso sono o troppo pieni o con effetto moirè! Stampo sempre su materiali lisci (lorica). Mi può dare qualche consiglio?

## *Cristian, Covolo di Pederobba*

La **scelta del giusto retino** è effettivamente un **problema cruciale** per tutti i serigrafi, anche perché non esistono formule infallibili per determinare le caratteristiche del retino a partire da presupposti teorici. **La soluzione è perciò di tipo empirico**, secondo la regola che se una combinazione funziona, allora è giusta.

#### **I parametri di un classico retino geometrico sono:**

- 1) la lineatura (quanti punti per cm)
- 2) l'inclinazione rispetto alla trama del tessuto del telaio
- 3) la dimensione

**Il parametro 3)** è deciso dalle caratteristiche del disegno: a maggiore densità di colore corrisponde maggiore dimensione del retino, e viceversa.

In serigrafia, durante il processo di **[incisione del telaio](http://www.cplfabbrika.com/serigrafia/attrezzature-per-tesatura-e-incisione-telai/espositori-bromografi.html)**, è normale che le **densità minori**, da 0 al 10-15% di densità, vengano "bruciate" e quindi non rimanga traccia del *disegno sul* [telaio.](https://www.cplfabbrika.com/serigrafia/telai-e-pellicole/telai-tesati.html)

Il risultato è che in quelle zone il colore non viene stampato.

Analogamente **le densità maggiori**, dal 75-80% in su, vengono "bucate" interamente sul telaio, con il risultato che in quelle zone si stampa il colore pieno.

E' perciò normalmente riconosciuto che in serigrafia si riescano a riprodurre solo densità

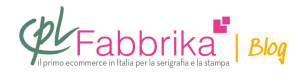

nell'intervallo tra il 15 e il 75%.

I maghi dell'incisione riescono a recuperare qualche punto in più, ma la sostanza non cambia.

# In serigrafia si riescono a riprodurre solo densità nell'intervallo tra il 15 e il 75%.

**I parametri 1) e 2)** sono invece funzione del **[numero di fili del telaio](http://www.cplfabbrika.com/serigrafia/telai-e-pellicole/telai-tesati.html)**. Se non li azzecchiamo abbiamo il brutto effetto moiré. Come ho detto non ci sono formule da applicare, ma solo prove da fare e ogni serigrafo ha trovato le proprie combinazioni che gli risolvono il problema.

**Posso darle alcune** *combinazioni*, trovate con prove empiriche, che a noi hanno dato risultati positivi:tela a 55 fili retino a 38 lpi (linee per pollice) inclinato a 61°

- – [tela a 77 fili r](https://www.cplfabbrika.com/serigrafia/attrezzature-per-tesatura-e-incisione-telai/tela-per-la-tesatura.html)etino a 42 lpi inclinato a 61°
- – [tela a 90 fili](https://www.cplfabbrika.com/serigrafia/attrezzature-per-tesatura-e-incisione-telai/tela-per-la-tesatura.html) retino a 55 lpi inclinato a 61°
- – [tela a 100 fili r](https://www.cplfabbrika.com/serigrafia/attrezzature-per-tesatura-e-incisione-telai/tela-per-la-tesatura.html)etino a 55 lpi inclinato a 35°
- – [tela a 120 fili](https://www.cplfabbrika.com/serigrafia/attrezzature-per-tesatura-e-incisione-telai/tela-per-la-tesatura.html) retino a 42 lpi inclinato a 61°

Se, invece del classico retino geometrico, si utilizza il **retino stocastico** (retino con punti di forma irregolare tutti della medesima dimensione e disposti a caso, in cui varia solo la frequenza in funzione della densità), **si risolve molto meglio l'effeto moirè** e aumenta l'intervallo di riproducibilità dei mezzi toni.

**Abbiamo verificato che la** *dimensione del retino stocastico*, espressa in micron, è la seguente:

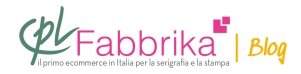

- tela a 55 fili retino stocastico grande 180 micron
- tela a 77 fili retino stocastico grande 165 micron
- tela a 90 fili retino stocastico grande 140 micron
- tela a 100 fili retino stocastico grande 120 micron
- tela a 120 fili retino stocastico grande 100 micron

[socialpoll id="2477564"]

## **Puoi Trovare l'articolo al seguente indirizzo:**

<https://serigrafiaitalia.cplfabbrika.com/109896/come-fare-pellicole-con-retino-in-serigrafia/>